## 記入箇所について

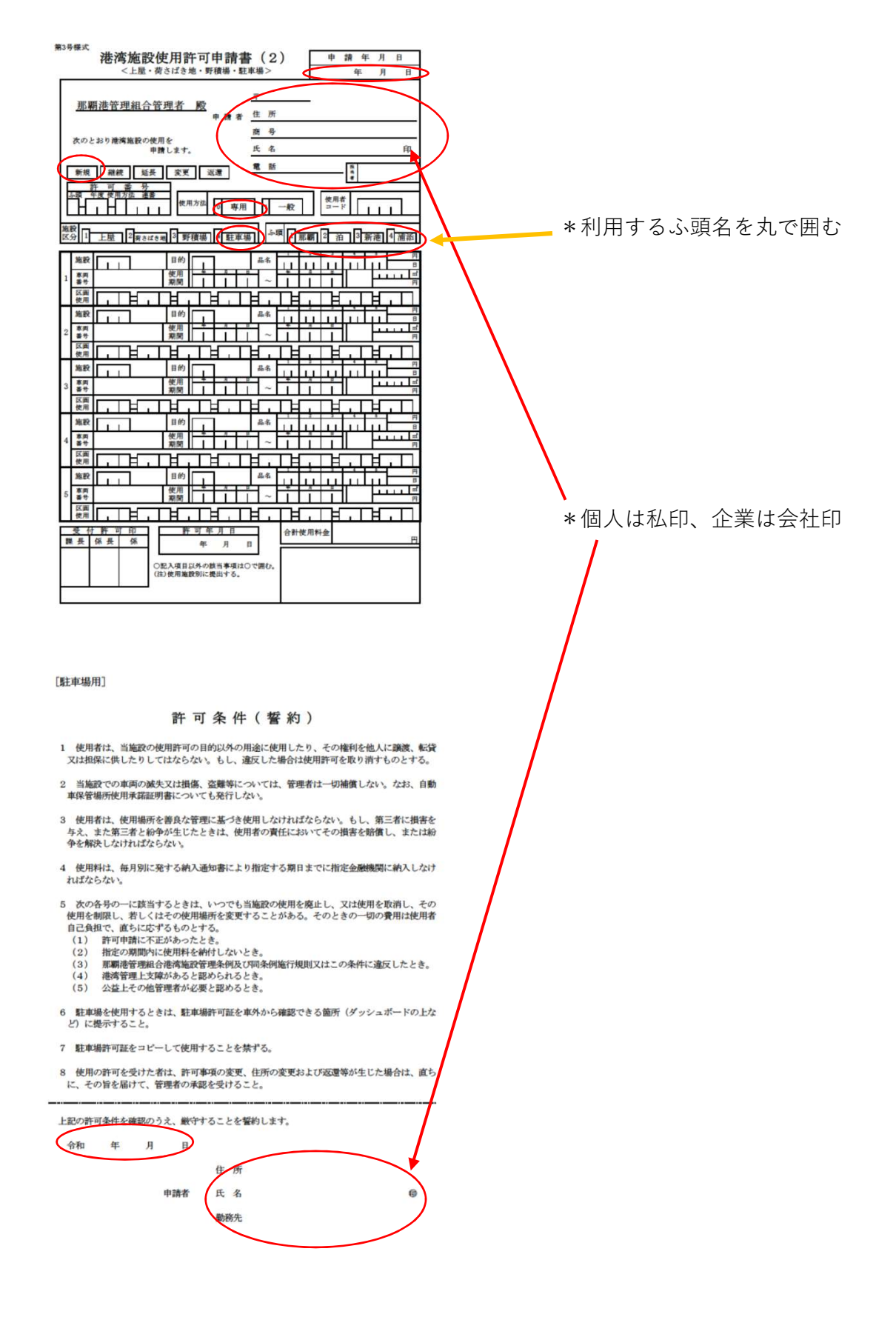

画像を参考に赤枠で囲われた部分を丸で囲む、もしくは記入してください。